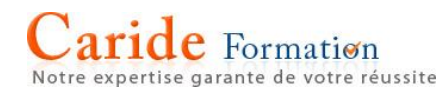

# **ADOBE PHOTOSHOP**

Les fondamentaux

Objectif acquérir les principes de base du produit

Public Tout public ayant les pré-requis

Pré-requis connaissance d'un produit office

Sanction attestation

PROGRAMME

### **L'Interface**

#### **Choix des résolutions et modes colorimétriques**

#### **Cadrer, adapter la taille de l'image**

Recadrer, redresser, agrandir la zone de travail Découper une création destinée au Web Détourer les images

#### **Détourer des images**

Importer vos images dans les applications Web ou Print pour visionner le détourage.

#### **Rétravailler vos images**

Dupliquer, supprimer les imperfections avec les outils tampon et correcteur. Rogner une image Création de motifs simples et utilisation de l'outil tampon de motif Les filtres pro

#### **Corriger la chromie**

Corriger la tonalité, la saturation, ajuster les couleurs des images. Utiliser les pinceaux de correction de chromie. Remplacer une couleur, un élément par plages de couleurs.

#### **Utiliser les calques de montage**

Création, duplication, chaînage de calques Utilisation des masques de fusion

## **Mémoriser / exporter vos fichiers**

Convertir votre fichier de création.

**Travaux pratiques**

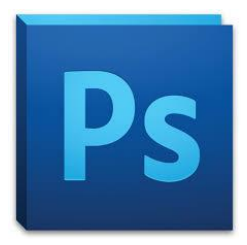

Durée : 3 journées - 1 heures

# **Atouts pédagogiques**

 Consultant informatique spécialiste en PAO.

- Audit téléphonique en amont
- Programme adapté
- Support pédagogique des éditions ENI

12 avenue du Québec

Parc ICADE - Bâtiment Hibiscus Entrée n°9 91140 VILLEBON SUR YVETTE